<span id="page-0-0"></span>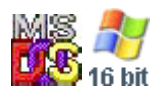

#### **Note: This API call is for DOS and Win16 personality only. Use [Family API](https://osfree.su/doku/doku.php?id=en:docs:fapi) for portability.**

2018/09/07 05:04 · prokushev · [0 Comments](https://osfree.su/doku/doku.php?id=en:templates:dosint#discussion__section)

# **Int 21H, AH=5FH, AL=05H**

## **Version**

4 and higher

### **Brief**

GET EXTENDED REDIRECTION LIST ENTRY

## **Family API**

#### **Input**

```
AX = 5F05h BX = redirection list index
 DS:SI -> buffer for ASCIZ source device name
 ES:DI -> buffer for destination ASCIZ network path
```
#### **Return**

```
CF set on error
AX = error code (see #01680 at AH=59h/BX=0000h)CF clear if successful
AX = server's network process ID handle (10NET)
BH = device status flag (bit 0 clear if valid)
BL = device type (03h if printer, 04h if drive)
CX = stored parameter value (user data) from AX=5F03hBP = NETBIOS local session number
DS:SI buffer filled
ES:DI buffer filled
```
#### **Macro**

# **Notes**

The local session number allows sharing the redirector's session number. If an error is caused on the NETBIOS LSN, the redirector may be unable to correctly recover from errors. The DOS kernel calls INT 2F/AX=111Eh with AX on top of the stack. Supported by DR DOS 5.0. Also supported by 10NET v5.0

## **See also**

INT 2F/AX=111Eh

## **Note**

Text based on [Ralf Brown Interrupt List Release 61](http://www.cs.cmu.edu/~ralf/files.html)

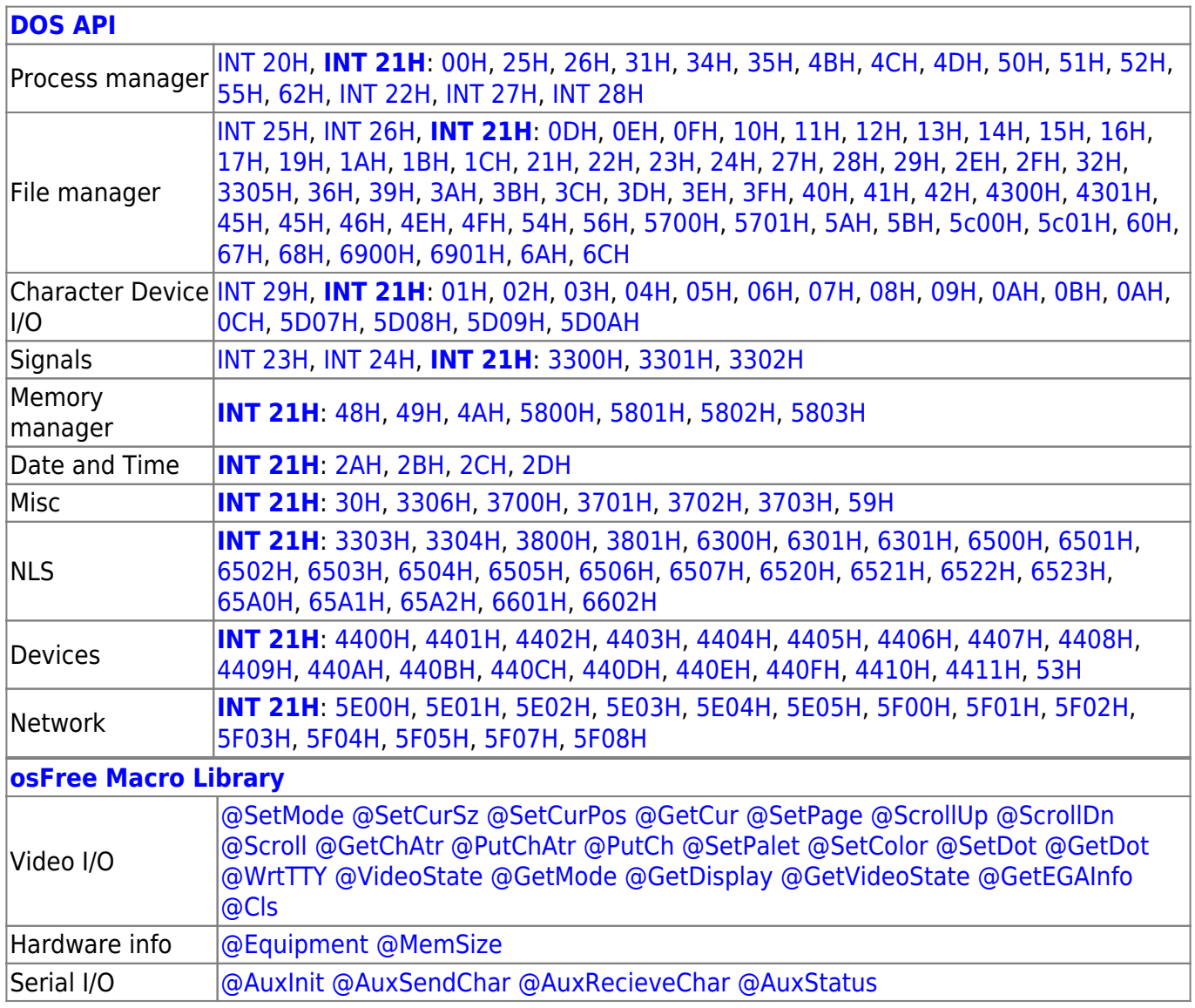

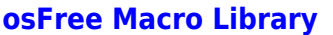

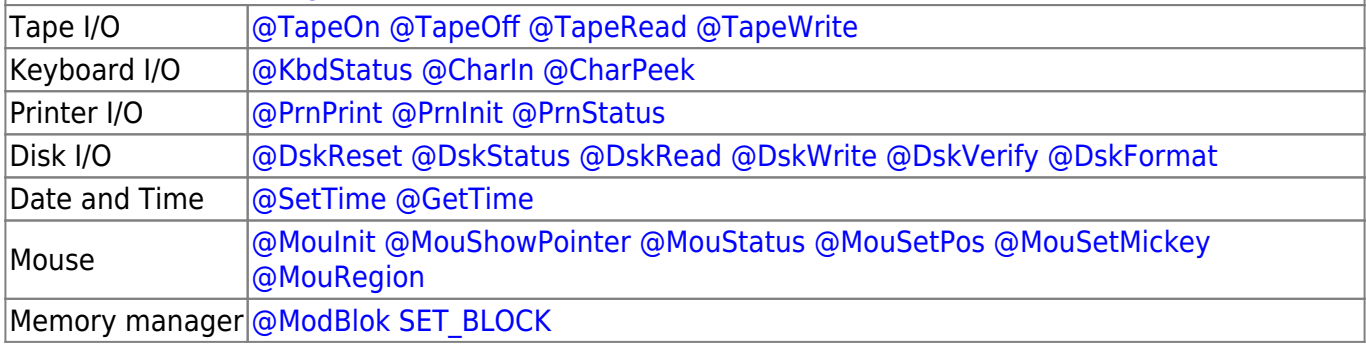

2022/10/04 14:28 · prokushev · [0 Comments](https://osfree.su/doku/doku.php?id=en:templates:macrolib#discussion__section)

2018/09/04 17:23 · prokushev · [0 Comments](https://osfree.su/doku/doku.php?id=en:templates:int#discussion__section)

#### **[Family API](https://osfree.su/doku/doku.php?id=en:docs:fapi)**

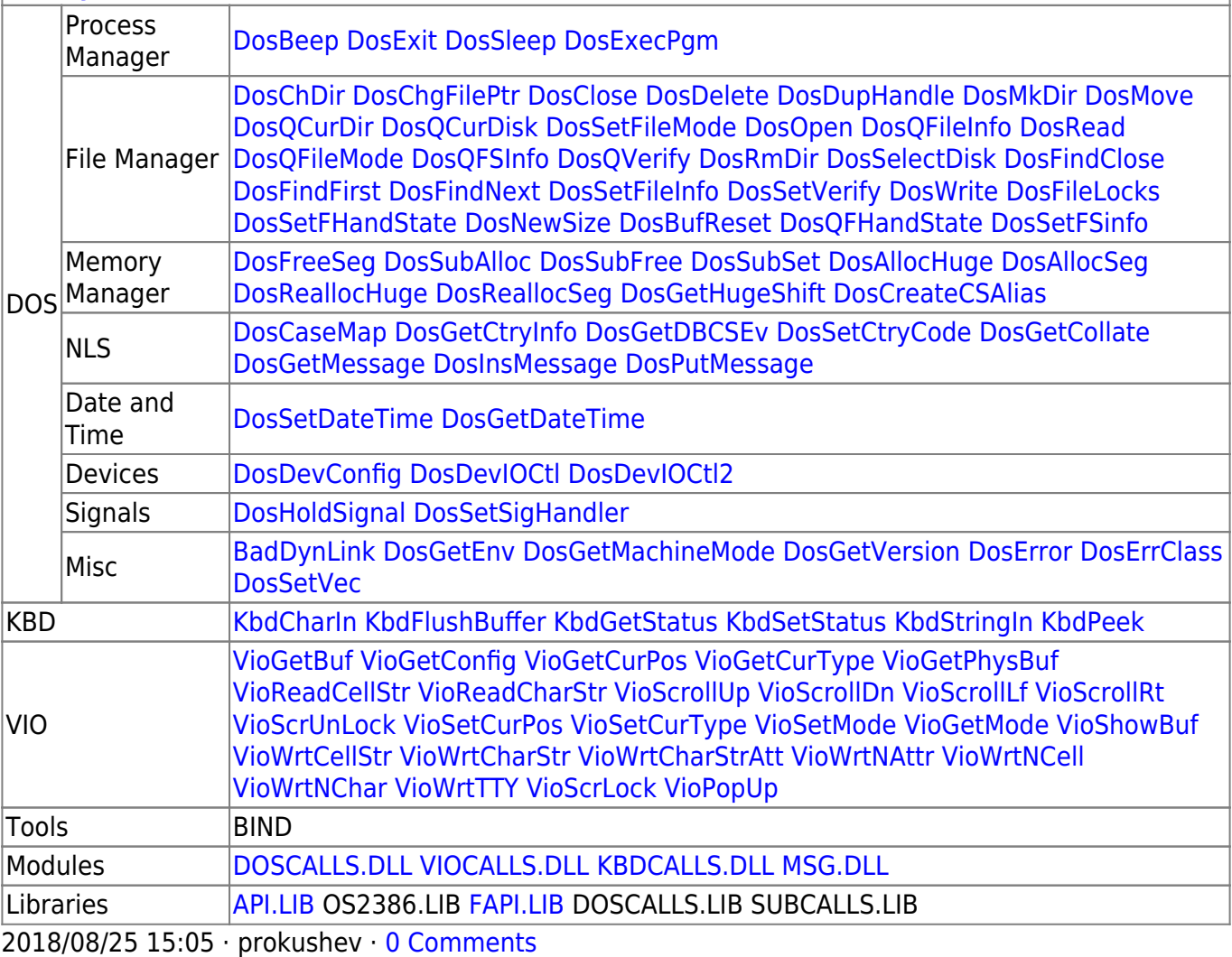

From: <https://osfree.su/doku/> - **osFree wiki**

Permanent link: **<https://osfree.su/doku/doku.php?id=en:docs:dos:api:int21:5f:05>**

Last update: **2024/05/06 05:03**

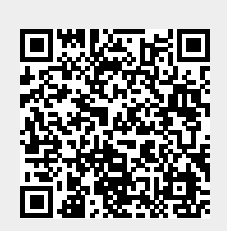